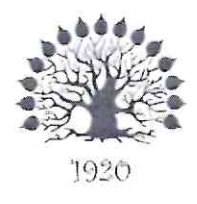

# МИНИСТЕРСТВО НАУКИ И ВЫСШЕГО ОБРАЗОВАНИЯ РОССИЙСКОЙ ФЕДЕРАЦИИ Филиал федерального государственного бюджетного образовательного учреждения высшего образования «Кубанский государственный университет» в г. Славянске-на-Кубани

**УТВЕРЖДАЮ** 

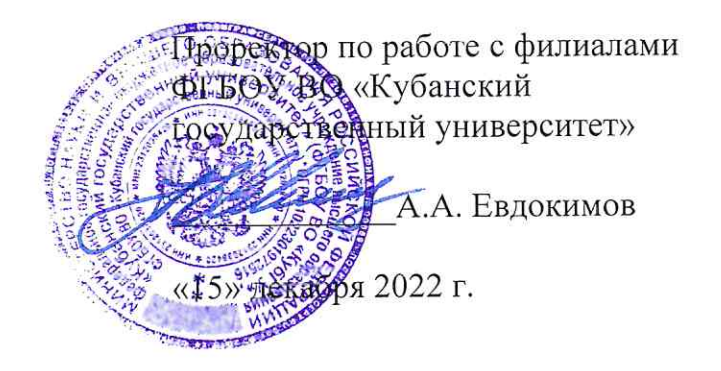

# РАБОЧАЯ ПРОГРАММА УЧЕБНОЙ ДИСЦИПЛИНЫ

# МДК.04.01 ВНЕДРЕНИЕ И ПОДДЕРЖКА КОМПЬЮТЕРНЫХ СИСТЕМ

специальность 09.02.07 Информационные системы и программирование

Краснодар 2022

Рабочая программа учебной дисциплины МДК.04.01 ВНЕДРЕНИЕ И ПОДДЕРЖКА КОМПЬЮТЕРНЫХ СИСТЕМ разработана на основе Федерального государственного образовательного стандарта (далее - ФГОС) среднего профессионального образования (далее - СПО) по специальности 09.02.07 Информационные системы и программирование (технологический профиль), утвержденного приказом Министерства образования и науки Российской Федерации от «09» декабря 2016 г. № 1547, (зарегистрирован в Министерстве юстиции России 26.12.2016 г. рег. № 44936) и примерной основной образовательной программы по специальности 09.02.07 Информационные системы и программирование (утвержденная протоколом Федерального учебно-методического объединения по УГПС 09.00.00 от 15 июля 2021 г. №3).

Лиспиплина

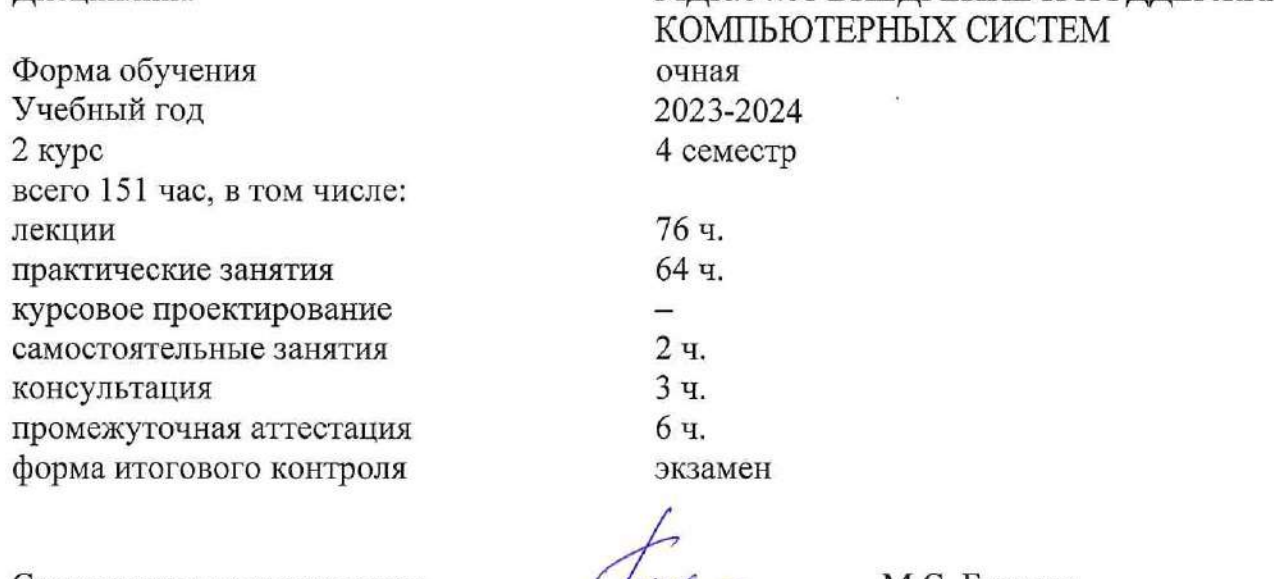

Составитель: преподаватель

М.С. Бушуев

МЛК.04.01 ВНЕЛРЕНИЕ И ПОЛЛЕРЖКА

Утверждена на заседании предметной (цикловой) комиссии физико-математических дисциплин и специальных дисциплин УГС 09.00.00 Информатика и вычислительная техника протокол № 4 от «24» ноября 2022 г.

Председатель предметной (цикловой) комиссии

М.С. Бушуев «24» ноября 2022 г.

Рецензенты:

Инженер-программист 1 категории отдела АСУТП управления АСУТП. КИПиА, МОП Краснодарского РПУ филиала «Макрорегион ЮГ» ООО ИК «СИБИНТЕК»

OOO MK «CHANNI EK» Филнал «Макрорстион Юг» CO-4 PCrag, 40 SSORNI r Tuarra KITTI 772501001 М.В. Литус

Директор ООО «Бизнес ассистент»

Л.С. Зима

# ЛИСТ согласования рабочей программы по учебной дисциплине МДК.04.01 «Внедрение и поддержка компьютерных систем»

Специальность среднего профессионального образования: 09.02.07 Информационные системы и программирование

СОГЛАСОВАНО:

Нач. УМО филиала

А.С. Демченко «25» ноября 2022 г.

Заведующая библиотекой филиала

Нач. ИВЦ (программноинформационное обеспечение образовательной программы)

М.В. Фуфалько «25» ноября 2022 г.

В.А. Ткаченко «25» ноября 2022 г.

# **СОДЕРЖАНИЕ**

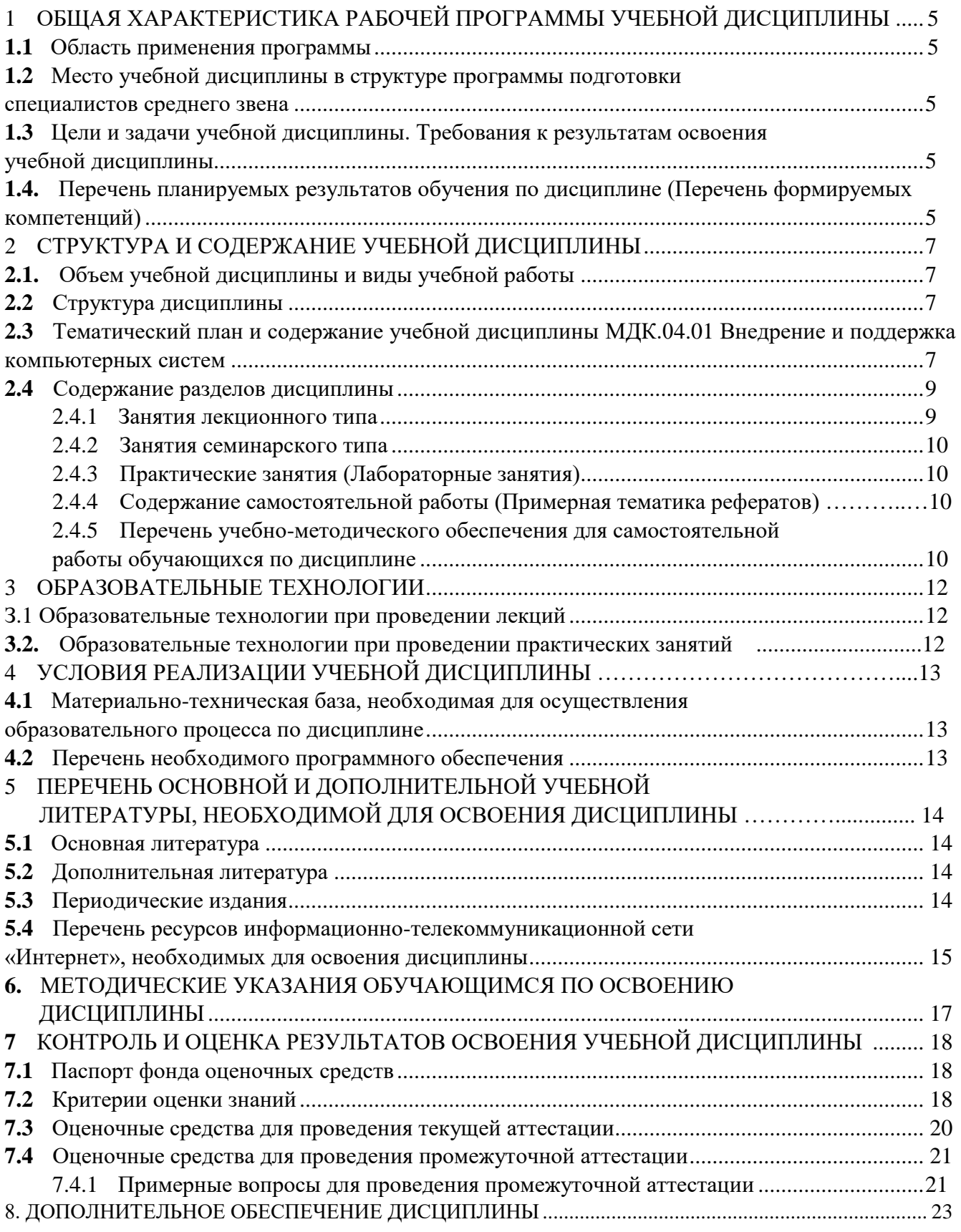

#### **1 ОБЩАЯ ХАРАКТЕРИСТИКА РАБОЧЕЙ ПРОГРАММЫ УЧЕБНОЙ ДИСЦИПЛИНЫ МДК.04.01 ВНЕДРЕНИЕ И ПОДДЕРЖКА КОМПЬЮТЕРНЫХ СИСТЕМ**

#### <span id="page-4-0"></span>**1.1 Область применения программы**

<span id="page-4-1"></span>Рабочая программа учебной дисциплины МДК.04.01 «Внедрение и поддержка компьютерных систем» является частью основной профессиональной образовательной программой в соответствии с Федеральным государственным образовательным стандартом среднего профессионального образования (далее ФГОС СПО) и примерной основной образовательной программой для специальности 09.02.07 Информационные системы и программирование.

#### **1.2 Место учебной дисциплины в структуре основной профессиональной образовательной программы**

<span id="page-4-2"></span>Дисциплина «Внедрение и поддержка компьютерных систем» относится к общепрофессиональным дисциплинам профессиональной подготовки.

#### **1.3 Цели и задачи учебной дисциплины. Требования к результатам освоения**

#### **учебной дисциплины**

В результате освоения дисциплины обучающийся должен иметь практический опыт:

– в настройке отдельных компонентов программного обеспечения компьютерных систем;

– выполнении отдельных видов работ на этапе поддержки программного обеспечения компьютерной системы

В результате освоения дисциплины обучающийся должен уметь:

– подбирать и настраивать конфигурацию программного обеспечения компьютерных систем;

– использовать методы защиты программного обеспечения компьютерных систем;

– проводить инсталляцию программного обеспечения компьютерных систем;

– производить настройку отдельных компонентов программного обеспечения компьютерных систем;

– анализировать риски и характеристики качества программного обеспечения

В результате освоения дисциплины обучающийся должен *знать:*

– основные методы и средства эффективного анализа функционирования программного обеспечения;

– основные виды работ на этапе сопровождения программного обеспечения;

– основные принципы контроля конфигурации и поддержки целостности конфигурации программного обеспечения;

– средства защиты программного обеспечения в компьютерных системах.

Максимальная учебная нагрузка обучающегося 151 часов, в том числе:

- обязательная аудиторная учебная нагрузка обучающегося 140 часа;
- самостоятельная работа обучающегося 2 часа;
- консультации 3 часа;
- промежуточная аттестация 6 часов.

#### 1.4. Перечень планируемых результатов обучения  $\Pi$ <sup>O</sup> дисциплине (Перечень формируемых компетенций)

Освоение дисциплины «Внедрение и поддержка компьютерных систем» способствует формированию у студентов следующих профессиональных компетенций:

ПК 4.1 Осуществлять инсталляцию, настройку и обслуживание программного обеспечения компьютерных систем.

ПК 4.3 Выполнять работы по модификации отдельных компонент программного обеспечения в соответствии с потребностями заказчика.

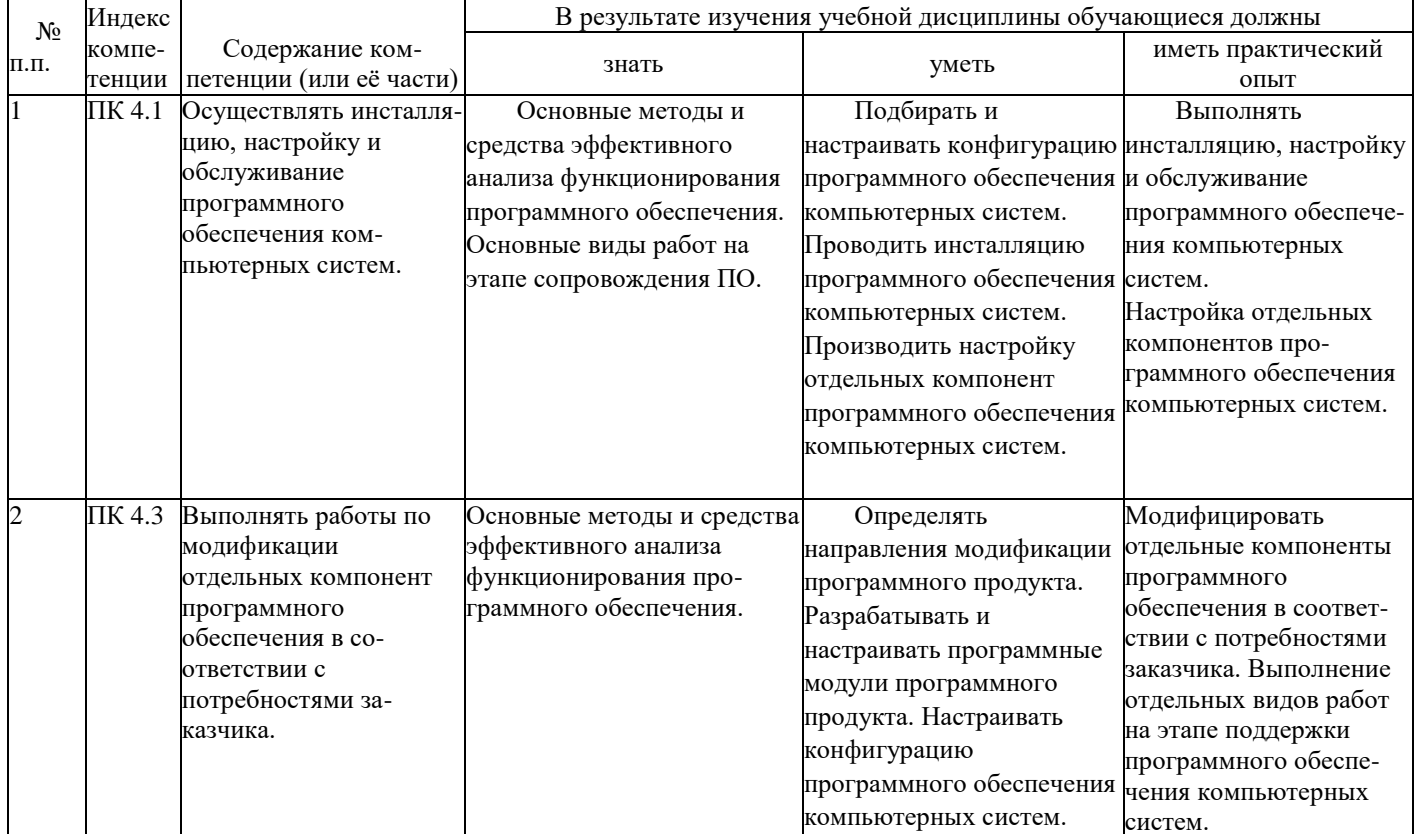

# **2 СТРУКТУРА И СОДЕРЖАНИЕ УЧЕБНОЙ ДИСЦИПЛИНЫ**

## **2.1. Объем учебной дисциплины и виды учебной работы**

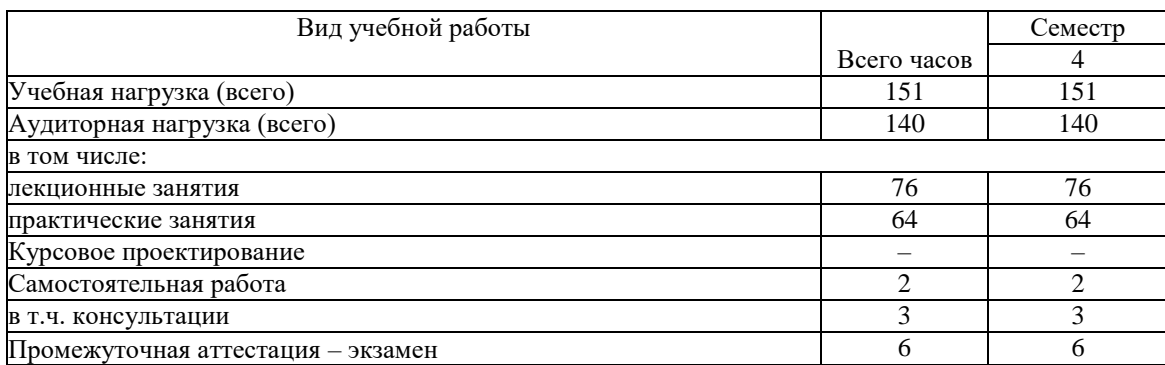

#### <span id="page-6-0"></span>**2.2 Структура дисциплины**

Освоение учебной дисциплины МДК.04.01 ВНЕДРЕНИЕ И ПОДДЕРЖКА КОМПЬЮТЕРНЫХ СИСТЕМ включает изучение следующих разделов и тем:

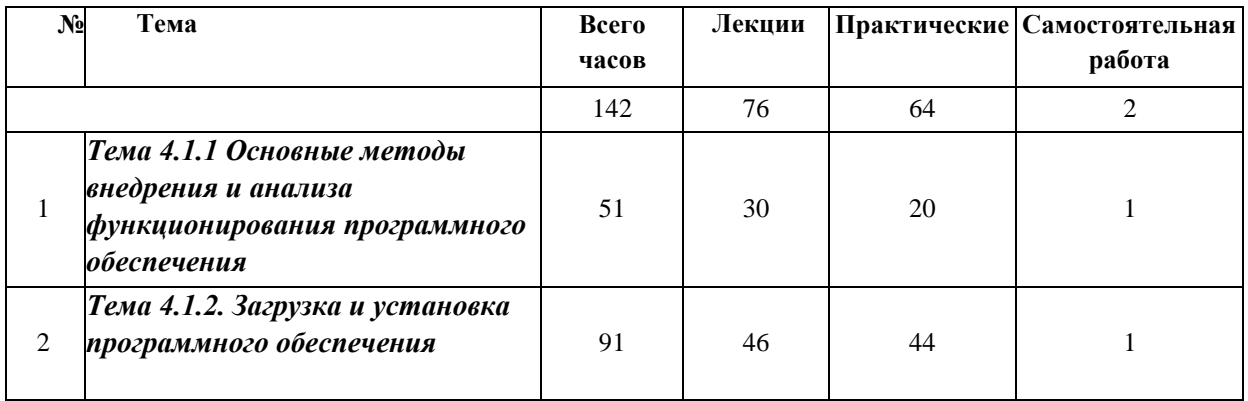

#### <span id="page-6-1"></span>**2.3 Тематический план и содержание учебной дисциплины**

### **МДК.04.01 ВНЕДРЕНИЕ И ПОДДЕРЖКА КОМПЬЮТЕРНЫХ СИСТЕМ**

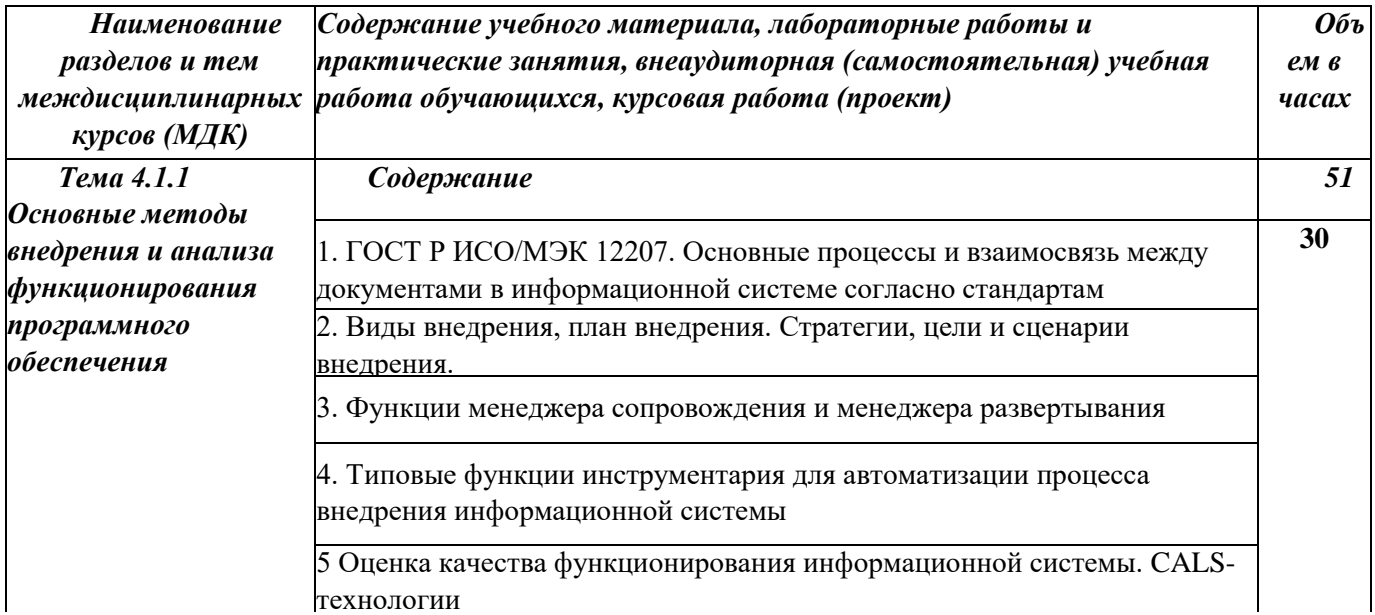

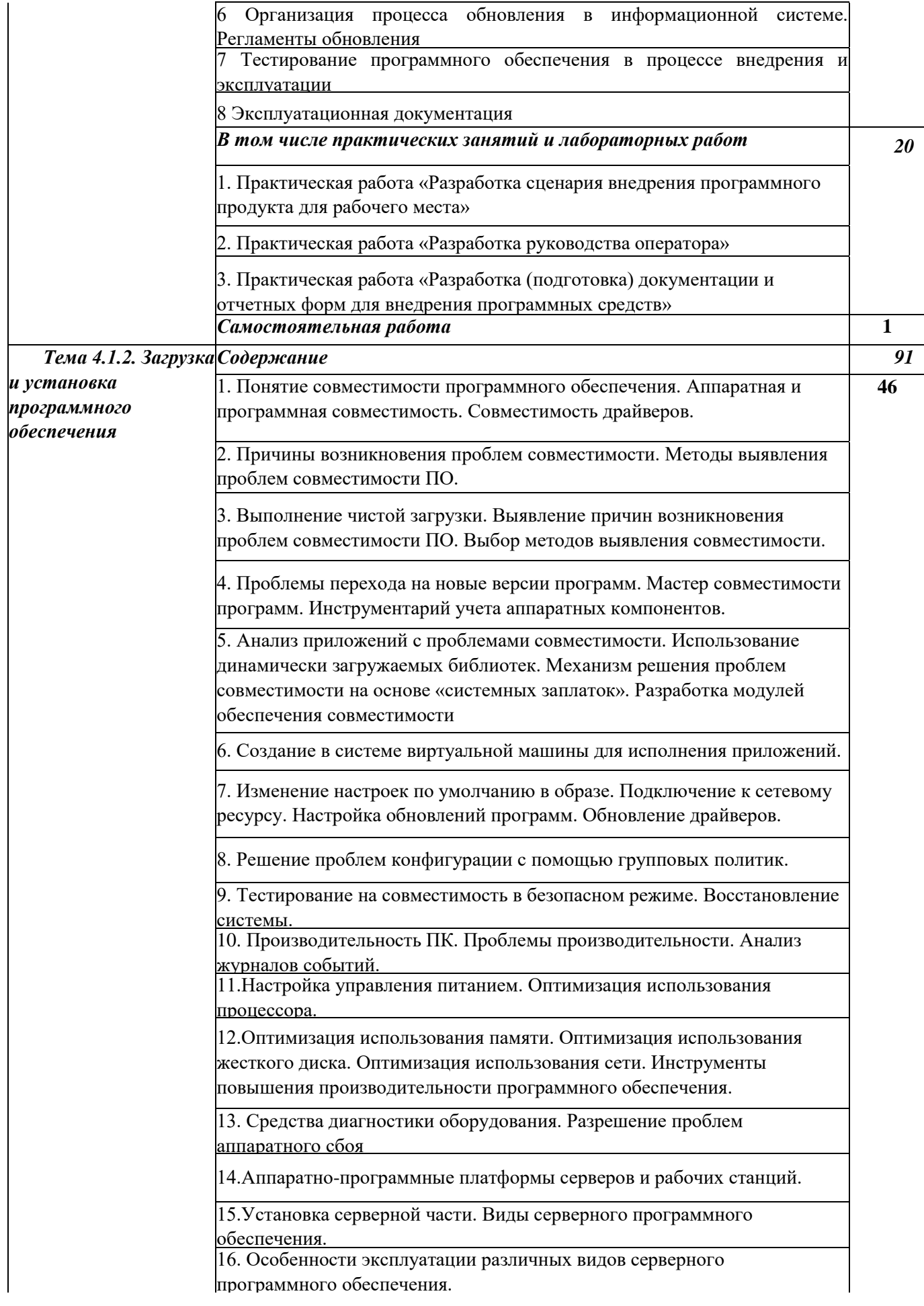

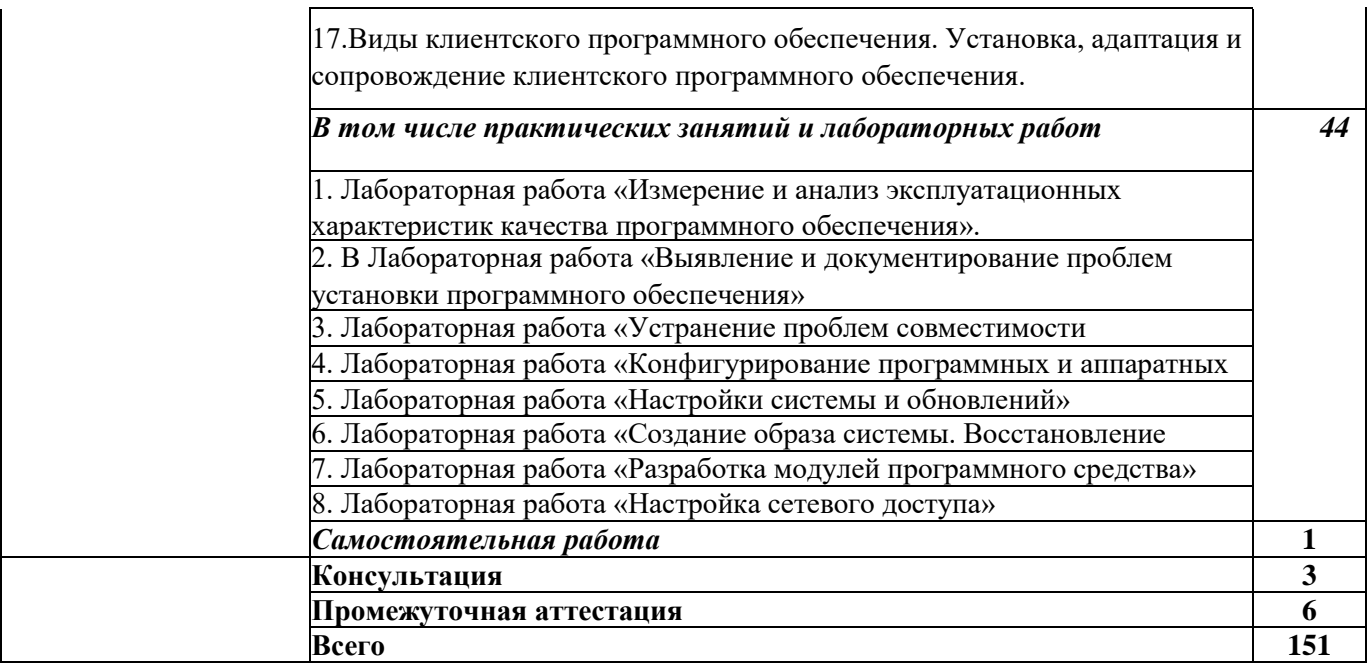

# 2.4 Содержание разделов дисциплины

# 2.4.1 Занятия лекционного типа

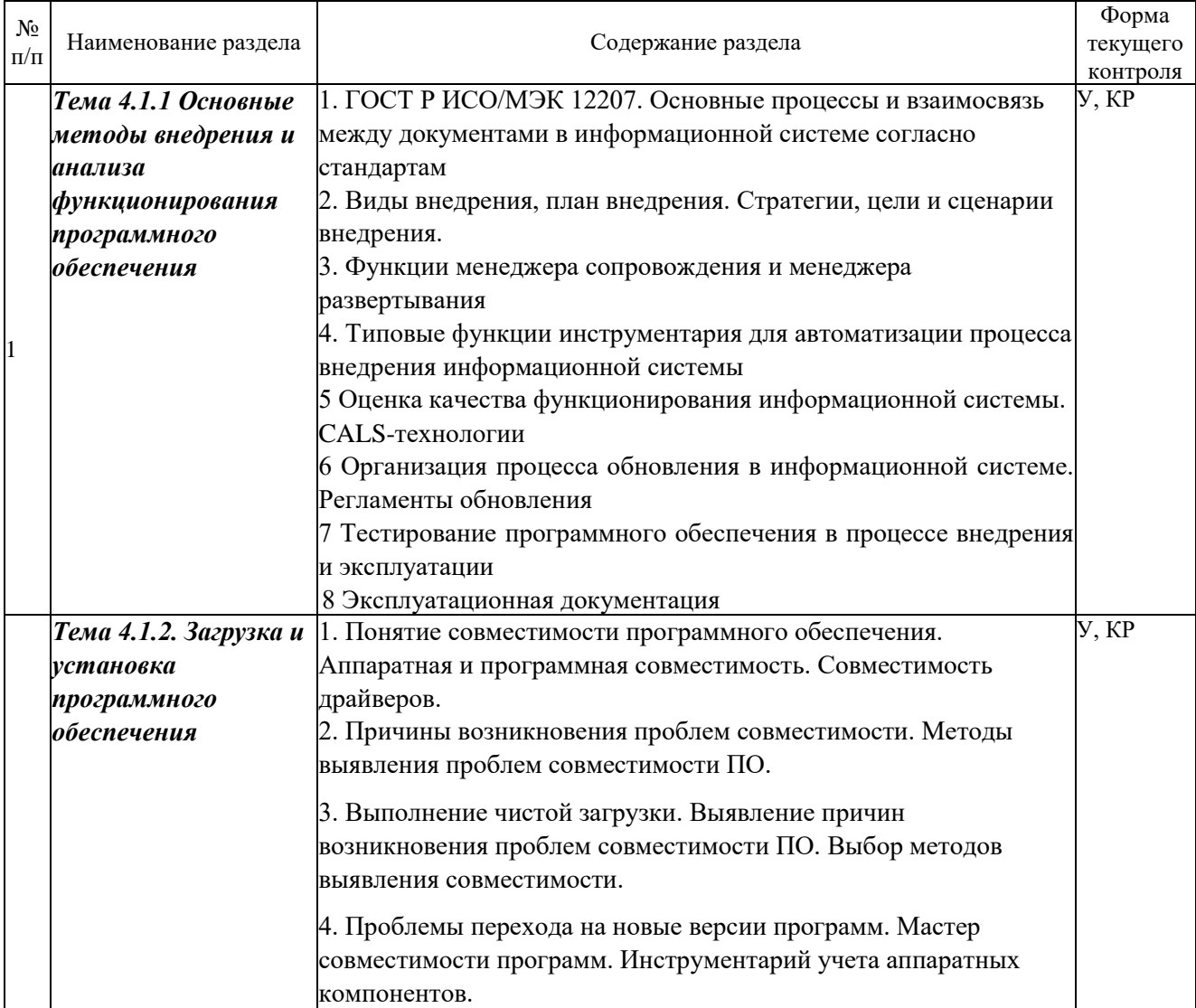

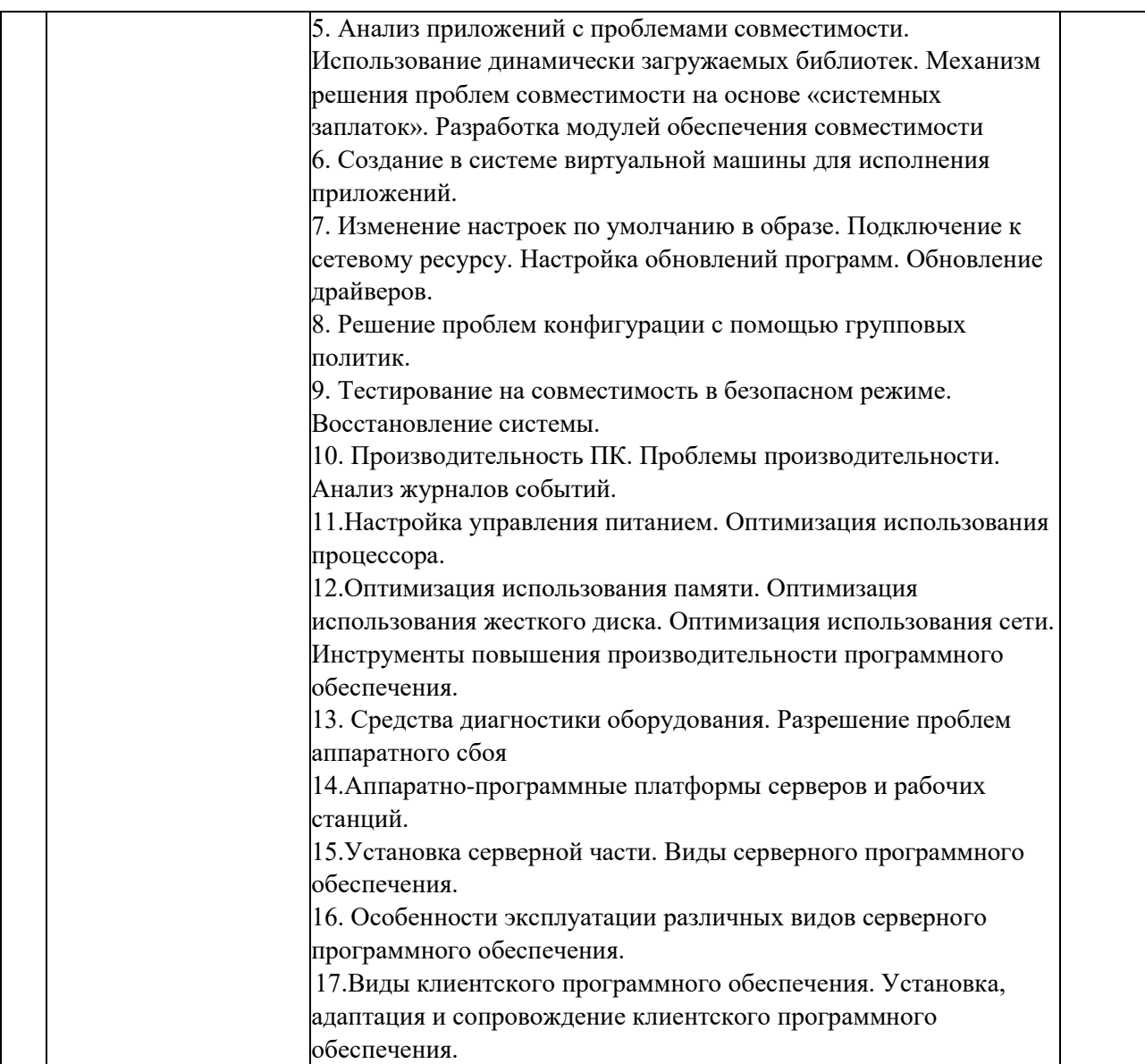

*Примечание: Р - написание реферата, У - устный опрос, КР - контрольная работа*

# <span id="page-9-0"></span>**2.4.2 Занятия семинарского типа**

# **- не предусмотрены**

# **2.4.3 Практические занятия (Лабораторные занятия)**

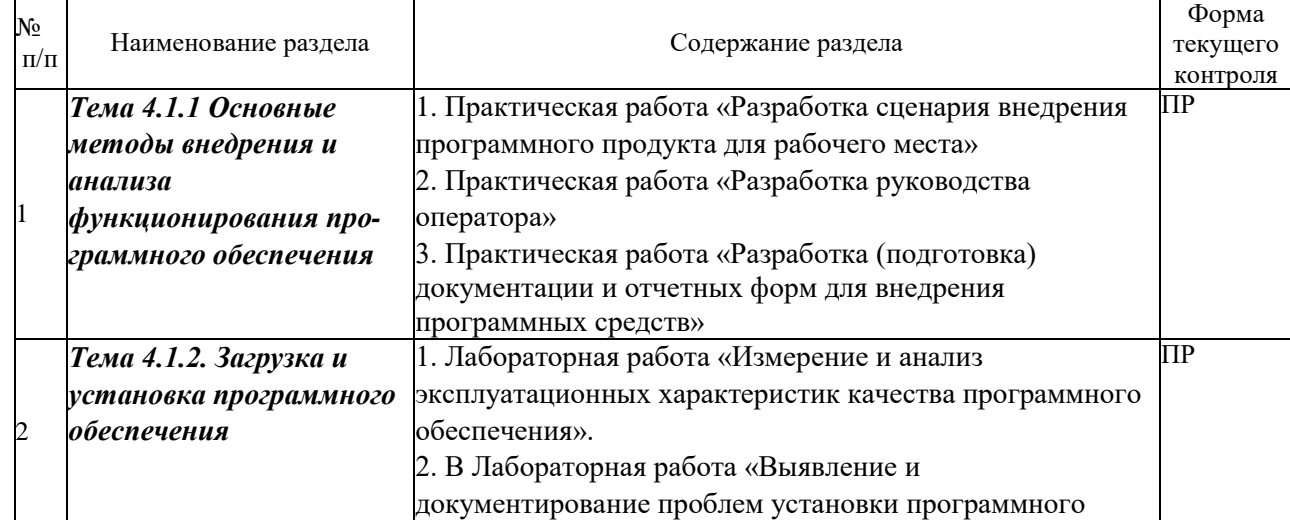

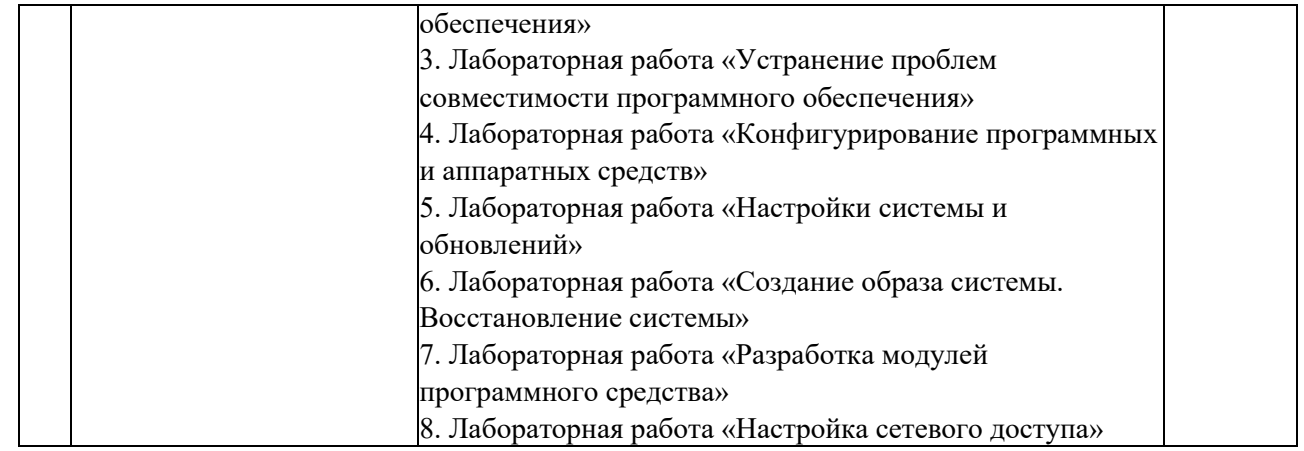

<span id="page-10-0"></span>*Примечание: ПР- практическая работа*

#### **2.4.4 Содержание самостоятельной работы**

- Подготовка к тестированию

#### <span id="page-10-1"></span>**2.4.5 Перечень учебно-методического обеспечения для самостоятельной работы обучающихся по дисциплине**

Самостоятельная работа учащихся является важнейшей формой учебновоспитательного процесса.

Основная цель самостоятельной работы при изучении дисциплины - закрепить теоретические знания, полученные в ход лекционных занятий, а также сформировать практические навыки подготовки в области архитектуры аппаратных средств.

#### НА САМОСТОЯТЕЛЬНУЮ РАБОТУ СТУДЕНТОВ ОТВОДИТСЯ 2 ЧАСА УЧЕБНОГО ВРЕМЕНИ.

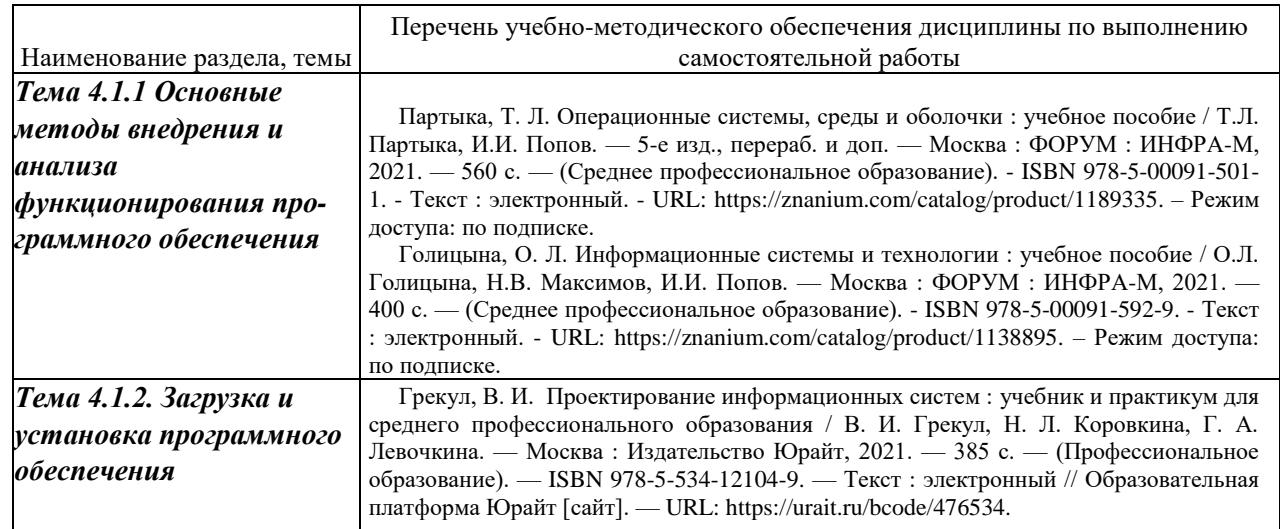

Кроме перечисленных источников учащийся может воспользоваться поисковыми системами сети Интернет по теме самостоятельной работы.

Для освоения дисциплины и выполнения предусмотренных учебной программой курса заданий по самостоятельной работе может быть использовано следующее учебно-методическое обеспечение:

**-**методические рекомендации к выполнению лабораторных работ;

<span id="page-10-2"></span>-методические рекомендации к самостоятельной работе.

Началом организации любой самостоятельной работы должно быть привитие навыков и умений грамотной работы с учебной и научной литературой. Этот процесс, в первую очередь, связан с нахождением необходимой для успешного овладения учебным материалом литературой. Учащийся должен уметь пользоваться фондами библиотек и справочнобиблиографическими изданиями.

#### **3 ОБРАЗОВАТЕЛЬНЫЕ ТЕХНОЛОГИИ**

Для освоения курса «Внедрение и поддержка компьютерных систем» предусматривается использование в учебном процессе активных и интерактивных форм проведения аудиторных и внеаудиторных занятий с целью формирования и развития профессиональных навыков обучающихся.

В процессе обучения применяются образовательные технологии личностнодеятельностного, развивающего и проблемного обучения. Обязателен лабораторный практикум по разделам дисциплины.

В учебном процессе наряду с традиционными образовательными технологиями используются компьютерное тестирование, тематические презентации, интерактивные технологии.

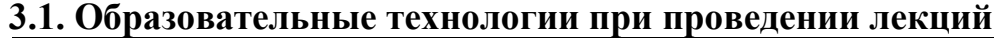

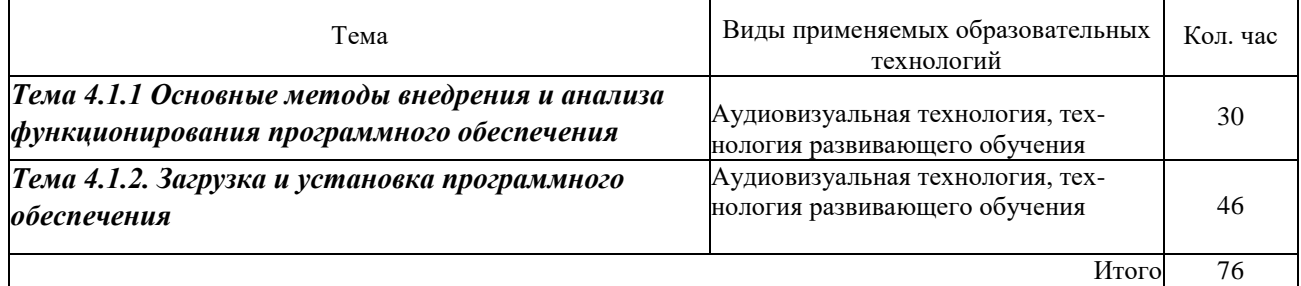

#### **3.2. Образовательные технологии при проведении практических занятий**

<span id="page-11-0"></span>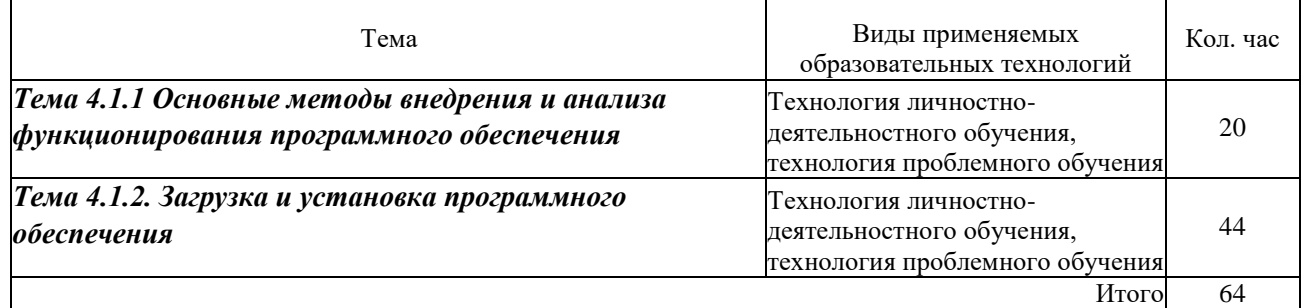

#### **4 УСЛОВИЯ РЕАЛИЗАЦИИ ПРОГРАММЫ УЧЕБНОЙ ДИСЦИПЛИНЫ МДК.04.01 ВНЕДРЕНИЕ И ПОДДЕРЖКА КОМПЬЮТЕРНЫХ СИСТЕМ**

#### **4.1 Материально-техническая база, необходимая для осуществления образовательного процесса по дисциплине**

Для реализации программы учебной дисциплины должны быть предусмотрены следующие специальные помещения:

Лаборатории Вычислительной техники, архитектуры персонального компьютера и периферийных устройств, оснащенные в соответствии с п. 6.1.2.1. Примерной программы по специальности:

Оснащенные базы практики, в соответствии с п 6.2.3 Примерной программы по специальности 09.02.07. Для реализации программы библиотечный фонд образовательной организации должен иметь печатные и/или электронные образовательные и информационные ресурсы, рекомендуемые для использования в образовательном процессе.

#### <span id="page-12-0"></span>**4.2 Перечень необходимого программного обеспечения**

1. 7-zip (лицензия на англ. [http://www.7-zip.org/license.txt\)](http://www.7-zip.org/license.txt)

2. Adobe Acrobat Reade (лицензия -

[https://get.adobe.com/reader/?loc=ru&promoid=KLXME\)](https://get.adobe.com/reader/?loc=ru&promoid=KLXME)

- 3. Adobe Flash Player (лицензия [https://get.adobe.com/reader/?loc=ru&promoid=KLXME\)](https://get.adobe.com/reader/?loc=ru&promoid=KLXME)
- 4. Apache Open Office (лицензия [http://www.openoffice.org/license.html\)](http://www.openoffice.org/license.html)
- 5. Free Commander (лицензия [-](https://freecommander.com/ru/лиценз%25d)

[https://freecommander.com/ru/%d0%bb%d0%b8%d1%86%d0%b5%d0%bd%d0%b7%d](https://freecommander.com/ru/лиценз%25d) 0%b8%d1%8f/)

6. Google Chrome (лицензия [-](https://www.google.ru/chrome/browser/privacy/eula_text.html)

[https://www.google.ru/chrome/browser/privacy/eula\\_text.html\)](https://www.google.ru/chrome/browser/privacy/eula_text.html)

- 7. LibreOffice (в свободном доступе)
- 8. Mozilla Firefox (лицензия [https://www.mozilla.org/en-US/MPL/2.0/\)](https://www.mozilla.org/en-US/MPL/2.0/)
- 9. Oracle VM VirtualBox (лицензия [https://www.virtualbox.org/wiki/GPL\)](https://www.virtualbox.org/wiki/GPL)

#### <span id="page-13-0"></span>**5 ПЕРЕЧЕНЬ ОСНОВНОЙ И ДОПОЛНИТЕЛЬНОЙ УЧЕБНОЙ ЛИТЕРАТУРЫ, НЕОБХОДИМОЙ ДЛЯ ОСВОЕНИЯ ДИСЦИПЛИНЫ**

#### <span id="page-13-1"></span>**5.1 Основная литература**

Федорова, Г. Н. Разработка, внедрение и адаптация программного обеспечения отраслевой направленности : учебное пособие / Г. Н. Федорова. — Москва : КУРС : ИНФРА-М, 2021. — 336 с. — (Среднее профессиональное образование). - ISBN 978-5- 906818-41-6. - Текст : электронный. - URL: https://znanium.com/catalog/product/1138896. – Режим доступа: по подписке.

Проектирование информационных систем : учебник и практикум для среднего профессионального образования / Д. В. Чистов, П. П. Мельников, А. В. Золотарюк, Н. Б. Ничепорук ; под общей редакцией Д. В. Чистова. — Москва : Издательство Юрайт, 2021. — 258 с. — (Профессиональное образование). — ISBN 978-5-534-03173-7. — Текст: электронный // Образовательная платформа Юрайт [сайт]. — URL: https://urait.ru/bcode/471492.

#### <span id="page-13-3"></span><span id="page-13-2"></span>**5.2 Дополнительная литература**

Грекул, В. И. Проектирование информационных систем : учебник и практикум для среднего профессионального образования / В. И. Грекул, Н. Л. Коровкина, Г. А. Левочкина. — Москва : Издательство Юрайт, 2021. — 385 с. — (Профессиональное образование). — ISBN 978-5-534-12104-9. — Текст : электронный // Образовательная платформа Юрайт [сайт]. — URL: https://urait.ru/bcode/476534.

Партыка, Т. Л. Операционные системы, среды и оболочки : учебное пособие / Т.Л. Партыка, И.И. Попов. — 5-е изд., перераб. и доп. — Москва : ФОРУМ : ИНФРА-М, 2021. — 560 с. — (Среднее профессиональное образование). - ISBN 978-5-00091- 501-1. - Текст : электронный. - URL: https://znanium.com/catalog/product/1189335. – Режим доступа: по подписке.

Голицына, О. Л. Информационные системы и технологии : учебное пособие / О.Л. Голицына, Н.В. Максимов, И.И. Попов. — Москва : ФОРУМ : ИНФРА-М, 2021. — 400 с. — (Среднее профессиональное образование). - ISBN 978-5-00091-592-9. - Текст : электронный. - URL: https://znanium.com/catalog/product/1138895. – Режим доступа: по подписке.

#### **5.3 Периодические издания**

1. Computerworld Россия. – URL:

http://dlib.eastview.com/browse/publication/64081/udb/2071.

2. Windows IT Pro / Re. – URL:

http://dlib.eastview.com/browse/publication/64079/udb/2071.

3. БИТ. Бизнес & информационные технологии – URL :

http://dlib.eastview.com/browse/publication/66752/udb/2071.

4. Виртуализация. Облачные структуры. Системы хранения данных. – URL : https://dlib.eastview.com/browse/publication/84826/udb/2071.

5. Информатика, вычислительная техника и инженерное образование. - URL: https://www.elibrary.ru/title\_about.asp?id=32586.

6. Информационно-управляющие системы. – URL: http://dlib.eastview.com/browse/publication/71235.

7. Мир больших данных. – URL :

https://dlib.eastview.com/browse/publication/90728/udb/2071.

8. Мир ПК. – URL: http://dlib.eastview.com/browse/publication/64067/udb/2071.

9. Прикладная информатика. – URL: https://e.lanbook.com/journal/2067#journal\_name.

10. Программные продукты и системы. – URL:

https://dlib.eastview.com/browse/publication/64086/udb/2071.

11. Программные продукты и системы. – URL:

http://dlib.eastview.com/browse/publication/64086/udb/2071.

12. САПР и графика. - URL: https://sapr.ru/list,

13. Системный администратор. – URL:

https://dlib.eastview.com/browse/publication/66751/udb/2071.

14. Системный анализ и прикладная информатика. – URL: https://e.lanbook.com/journal/2420#journal\_name.

#### <span id="page-14-0"></span>**5.4 Перечень ресурсов информационно-телекоммуникационной сети «Интернет», необходимых для освоения дисциплины**

<span id="page-14-1"></span>1. ЭБС «BOOK.ru» [учебные издания – коллекция для СПО] : сайт. – URL: https://www.book.ru/cat/576.

2. ЭБС «Университетская библиотека ONLINE» [учебные, научные здания, первоисточники, художественные произведения различных издательств; журналы; мультимедийная коллекция, карты, онлайн-энциклопедии, словари] : сайт. – URL: http://biblioclub.ru/index.php?page=main\_ub\_red.

3. ЭБС издательства «Лань» [учебные, научные издания, первоисточники, художественные произведения различных издательств; журналы] : сайт. – URL: http://e.lanbook.com.

4. ЭБС «Юрайт» [учебники и учебные пособия издательства «Юрайт»] : сайт. – URL: https://urait.ru/.

5. ЭБС «Znanium.com» [учебные, научные, научно-популярные материалы различных издательств, журналы] : сайт. – URL: http://znanium.com/.

6. Научная электронная библиотека. Монографии, изданные в издательстве Российской Академии Естествознания [полнотекстовый ресурс свободного доступа] : сайт. – URL: https://www.monographies.ru/.

7. Научная электронная библиотека статей и публикаций «eLibrary.ru» [российский информационно-аналитический портал в области науки, технологии, медицины, образования; большая часть изданий – свободного доступа] : сайт. – URL: http://elibrary.ru.

8. Базы данных компании «Ист Вью» [периодические издания (на русском языке)] : сайт. – URL: http://dlib.eastview.com.

9. Российская электронная школа : государственная образовательная платформа [полный школьный курс уроков] : сайт. – URL: https://resh.edu.ru/.

10. Единое окно доступа к образовательным ресурсам : федеральная информационная система свободного доступа к интегральному каталогу образовательных интернет-ресурсов и к электронной библиотеке учебно-методических материалов для всех уровней образования: дошкольное, общее, среднее профессиональное, высшее, дополнительное : сайт. – URL: http://window.edu.ru.

11. Федеральный центр информационно-образовательных ресурсов [для общего, среднего профессионального, дополнительного образования; полнотекстовый ресурс свободного доступа] : сайт. – URL: http://fcior.edu.ru.

12. Единая коллекция цифровых образовательных ресурсов [для преподавания и изучения учебных дисциплин начального общего, основного общего и среднего (полного) общего образования; полнотекстовый ресурс свободного доступа] : сайт. – URL: http://schoolcollection.edu.ru.

13. Официальный интернет-портал правовой информации. Государственная система правовой информации [полнотекстовый ресурс свободного доступа] : сайт. – URL: http://publication.pravo.gov.ru.

14. Кодексы и законы РФ. Правовая справочно-консультационная система [полнотекстовый ресурс свободного доступа] : сайт. – URL: http://kodeks.systecs.ru.

15. ГРАМОТА.РУ : справочно-информационный интернет-портал : сайт. – URL: http://www.gramota.ru.

16. Энциклопедиум [Энциклопедии. Словари. Справочники : полнотекстовый ресурс свободного доступа] // ЭБС «Университетская библиотека ONLINE» : сайт. – URL: http://enc.biblioclub.ru/.

17. СЛОВАРИ.РУ. Лингвистика в Интернете : лингвистический портал : сайт. – URL: http://slovari.ru/start.aspx?s=0&p=3050.

18. Электронный каталог Кубанского государственного университета и филиалов. – URL: http://212.192.134.46/MegaPro/Web/Home/About.

#### **6. МЕТОДИЧЕСКИЕ УКАЗАНИЯ ОБУЧАЮЩИМСЯ ПО ОСВОЕНИЮ ДИСЦИПЛИНЫ**

Учащиеся для полноценного освоения курса «Внедрение и поддержка компьютерных систем» должны составлять конспекты как при прослушивании его теоретической (лекционной) части, так и при подготовке к практическим (семинарским) занятиям. Желательно, чтобы конспекты лекций и семинаров записывались в логической последовательности изучения курса и содержались в одной тетради. Это обеспечит более полную подготовку как к текущим учебным занятиям, так и сессионному контролю знаний.

Самостоятельная работа учащихся является важнейшей формой учебно- познавательного процесса. Цель заданий для самостоятельной работы - закрепить и расширить знания, умения, навыки, приобретенные в результате изучения дисциплины «Внедрение и поддержка компьютерных систем»; овладеть умением использовать полученные знания в практической работе; получить первичные навыки профессиональной деятельности.

Задания для самостоятельной работы выполняются в письменном виде во внеаудиторное время. Работа должна носить творческий характер, при ее оценке преподаватель в первую очередь оценивает обоснованность и оригинальность выводов. В письменной работе по теме задания учащийся должен полно и всесторонне рассмотреть все аспекты темы, четко сформулировать и аргументировать свою позицию по исследуемым вопросам. Выбор конкретного задания для самостоятельной работы проводит преподаватель, ведущий практические занятия в соответствии с перечнем, указанным в планах практических занятий.

Отчеты по практическим занятиям должны содержать полные ответы на поставленные задания, необходимые таблицы должны быть заполнены.

#### *Общие правила выполнения письменных работ*

На первом занятии студенты должны быть проинформированы о необходимости соблюдения норм академической этики и авторских прав в ходе обучения. В частности, предоставляются сведения:

- общая информация об авторских правах;
- правила цитирования;
- правила оформления ссылок;

Все имеющиеся в тексте сноски тщательно выверяются и снабжаются «адресами».

Недопустимо включать в свою работу выдержки из работ других авторов без указания на это, пересказывать чужую работу близко к тексту без отсылки к ней, использовать чужие идеи без указания первоисточников (это касается и информации, найденной в Интернете). Все случаи плагиата должны быть исключены.

Список использованной литературы должен включать все источники информации, изученные и проработанные студентом в процессе выполнения работы, и должен быть составлен в соответствии с ГОСТ Р 7.0.5-2008 «Библиографическая ссылка. Общие требования и правила».

#### **7 КОНТРОЛЬ И ОЦЕНКА РЕЗУЛЬТАТОВ ОСВОЕНИЯ УЧЕБНОЙ ДИСЦИПЛИНЫ «МДК.04.01 ВНЕДРЕНИЕ И ПОДДЕРЖКА КОМПЬЮТЕРНЫХ СИСТЕМ»**

#### **7.1 Паспорт фонда оценочных средств**

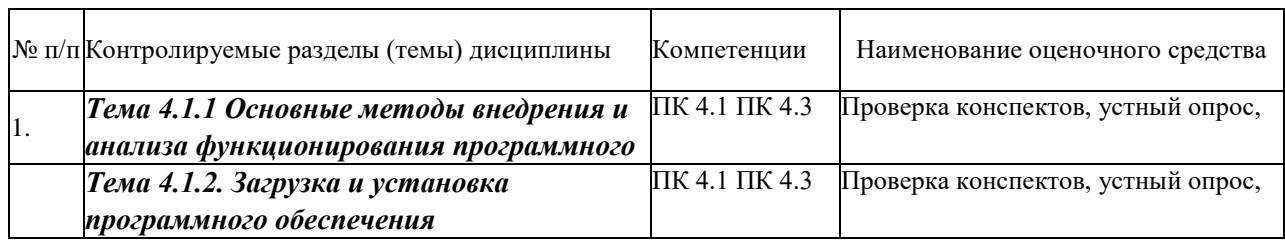

#### <span id="page-17-0"></span>**7.2 Критерии оценки знаний**

Контроль и оценка результатов освоения учебной дисциплины осуществляется преподавателем в процессе проведения практических работ, тестирования, собеседования по результатам выполнения лабораторных работ, а также решения задач, составления рабочих таблиц и подготовки сообщений к уроку. Знания студентов на практических занятиях оцениваются отметками «отлично», «хорошо», «удовлетворительно» и «неудовлетворительно».

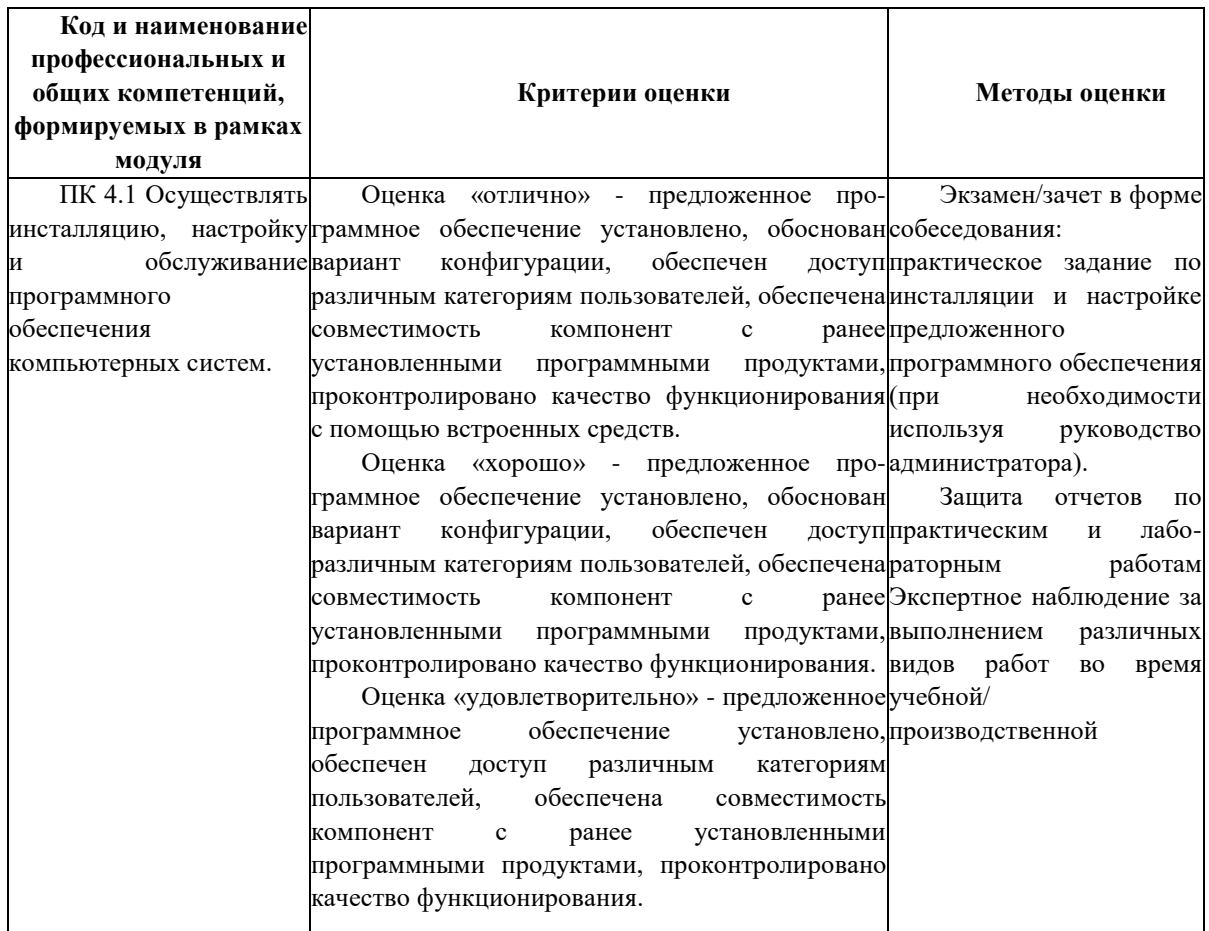

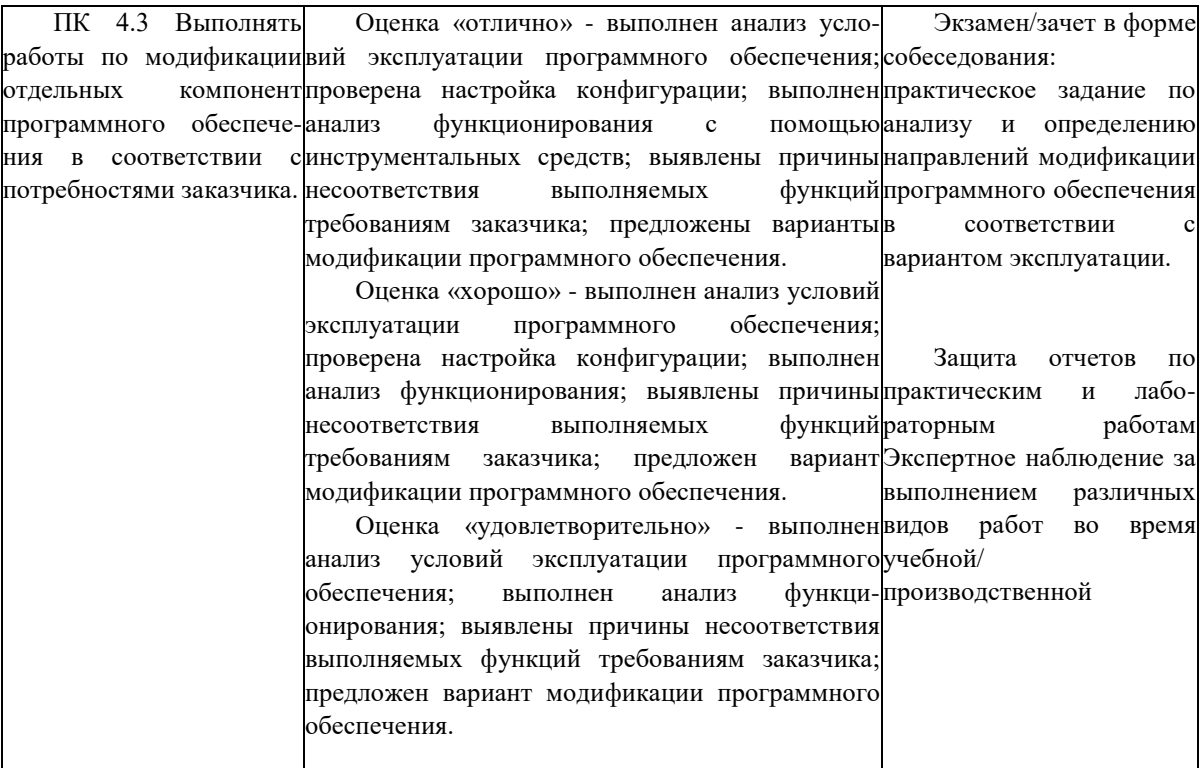

#### 7.3 Оценочные средства для проведения текущей аттестации

- -фронтальный опрос
- -индивидуальный устный опрос
- -письменный контроль
- -тестирование по теоретическому материалу
- -практическая (лабораторная) работа

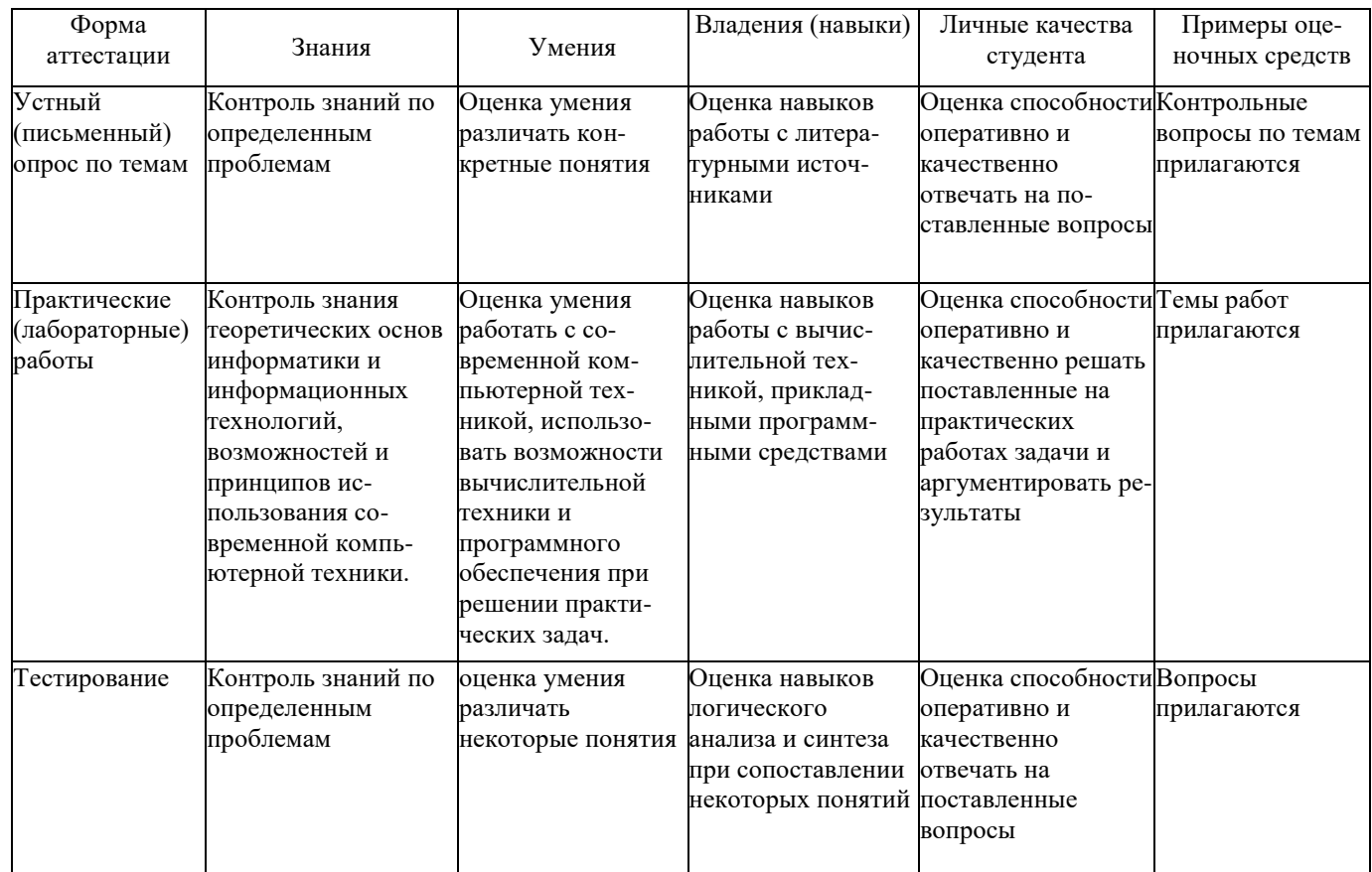

Контрольная работа. Контрольная работа является набором практических заданий и задач по темам изучаемой дисциплины, позволяющих формировать знания, а также умения обучающихся в области архитектуры аппаратных средств.

- 1. Оценка качества функционирования информационной системы.
- 2. Организация процесса обновления в информационной системе.
- 3. Тестирование программного обеспечения в процессе внедрения и эксплуатации
- 4. Эксплуатационная документация
- 5. Выполнение чистой загрузки.
- 6. Выявление причин возникновения проблем совместимости ПО.
- 7. Выбор методов выявления совместимости.
- 8. Анализ приложений с проблемами совместимости.
- 9. Использование динамически загружаемых библиотек.
- 10. Решения проблем совместимости на основе «системных заплаток».
- 11. Разработка модулей обеспечения совместимости
- 12. Создание в системе виртуальной машины для исполнения приложений.
- 13. Изменение настроек по умолчанию в образе.
- 14. Подключение к сетевому ресурсу.
- 15. Настройка обновлений программ.
- 16. Обновление драйверов.
- 17. Решение проблем конфигурации с помощью групповых политик.
- 18. Тестирование на совместимость в безопасном режиме.
- 19. Восстановление системы.
- 20. Анализ журналов событий.
- 21. Настройка управления питанием.
- 22. Оптимизация использования процессора.
- 23. Оптимизация использования памяти.
- 24. Оптимизация использования жесткого диска.
- 25. Оптимизация использования сети.
- 26. Разрешение проблем аппаратного сбоя
- 27. Установка серверной части.

#### 7.4 Оценочные средства для проведения промежуточной аттестации

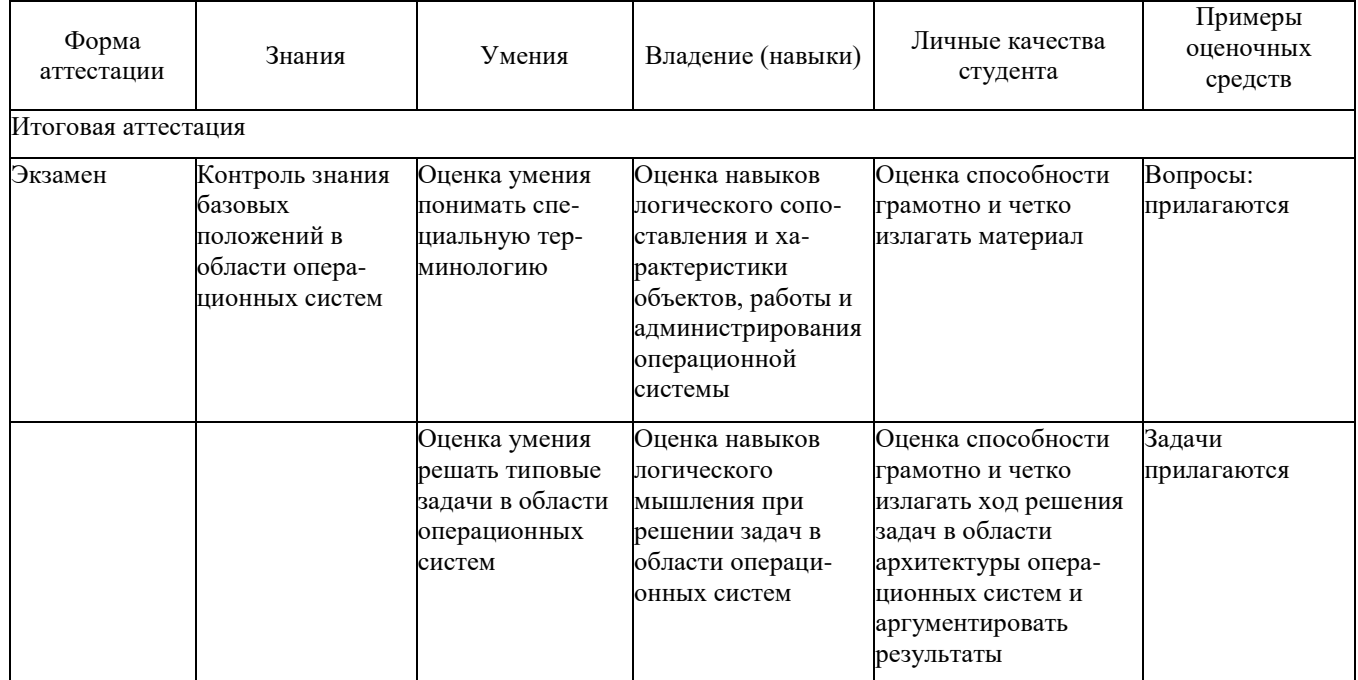

#### <span id="page-20-0"></span>7.4.1 Примерные вопросы для проведения промежуточной аттестации

- 1. ГОСТ Р ИСО/МЭК 12207.
- 2. Основные процессы и взаимосвязь между документами в информационной системе согласно стандартам
- 3. Виды внедрения, план внедрения.
- 4. Стратегии, цели и сценарии внедрения.
- 5. Функции менеджера сопровождения и менеджера развертывания
- 6. Типовые функции инструментария для автоматизации процесса внедрения информационной системы
- 7. Оценка качества функционирования информационной системы.
- 8. CALS-технологии
- 9. Организация процесса обновления в информационной системе.
- 10.Регламенты обновления
- 11.Тестирование программного обеспечения в процессе внедрения и эксплуатации
- 12.Эксплуатационная документация
- 13.Понятие совместимости программного обеспечения.
- 14.Аппаратная и программная совместимость.
- 15.Совместимость драйверов.
- 16.Причины возникновения проблем совместимости.
- 17.Методы выявления проблем совместимости ПО.
- 18.Выполнение чистой загрузки.
- 19.Выявление причин возникновения проблем совместимости ПО.
- 20.Выбор методов выявления совместимости.
- 21.Проблемы перехода на новые версии программ.
- 22.Мастер совместимости программ.
- 23.Инструментарий учета аппаратных компонентов.
- 24.Анализ приложений с проблемами совместимости.
- 25.Использование динамически загружаемых библиотек.
- 26.Механизм решения проблем совместимости на основе «системных заплаток».
- 27.Разработка модулей обеспечения совместимости
- 28.Создание в системе виртуальной машины для исполнения приложений.
- 29.Изменение настроек по умолчанию в образе.
- 30.Подключение к сетевому ресурсу.
- 31.Настройка обновлений программ.
- 32.Обновление драйверов.
- 33.Решение проблем конфигурации с помощью групповых политик.
- 34.Тестирование на совместимость в безопасном режиме.
- 35.Восстановление системы.
- 36.Производительность ПК.
- 37.Проблемы производительности.
- 38.Анализ журналов событий.
- 39.Настройка управления питанием.
- 40.Оптимизация использования процессора.
- 41.Оптимизация использования памяти.
- 42.Оптимизация использования жесткого диска.
- 43.Оптимизация использования сети.
- 44.Инструменты повышения производительности программного обеспечения.
- 45.Средства диагностики оборудования.
- 46.Разрешение проблем аппаратного сбоя
- 47.Аппаратно-программные платформы серверов и рабочих станций.
- 48.Установка серверной части.
- 49.Виды серверного программного обеспечения.
- 50.Особенности эксплуатации различных видов серверного программного обеспечения.
- 51.Виды клиентского программного обеспечения.
- 52.Установка, адаптация и сопровождение клиентского программного обеспечения.

#### **8 ДОПОЛНИТЕЛЬНОЕ ОБЕСПЕЧЕНИЕ ДИСЦИПЛИНЫ**

#### **Виды внедрения, план внедрения. Стратегии, цели и сценарии внедрения.**

Первым, самым важным шагом, предшествующим внедрению новой стратегии, должен быть анализ системы менеджмента компании, ее резервов, дефектов и их устранение до начала процесса внедрения стратегии. Для этого следует провести управленческую диагностику фирмы, определить сильные и слабые стороны системы управления.

Процесс внедрения стратегии организации включает ряд этапов: **Подготовительный этап:**

– Анализ существующей системы менеджмента компании, определение ее соответствия внедряемой стратегии. Разработка мер по устранению выявленных дефектов.

– Решение проблемы мотивации менеджеров и специалистов, внедряющих стратегию.

– Разработка системы управления внедрением стратегии.

– Разработка системы стратегического контроля.

– Подбор управленческого персонала и принятие решений о расстановке менеджеров, связанных с внедрением стратегии.

– Формирование рабочих групп и команд по решению проблем внедрения стратегии.

– Изменение организационной структуры и приведение ее в соответствие с новой стратегией.

– Подготовка персонала к внедрению стратегии, определение необходимых изменений в организационной культуре, прежде всего, обучение и повышение квалификации персонала для работы в изменившихся условиях, развитие обучения и самообучения, трансфера (распространения и передачи знаний), применение новых систем мотивации и стимулирования.

– Разработка плана внедрения (этапы внедрения, результаты) и формирование временных графиков внедрения стратегии, распределение функций власти и ответственности между конкретными менеджерами, участвующими во внедрении стратегий.

#### **Внедрение стратегии:**

– Проведение рабочих совещаний групп и команд по внедрению стратегии.

– Установление прямых коммуникаций и взаимодействия между работниками, внедряющими стратегию, в том числе по каналам телекоммуникаций.

– Финансирование внедрения стратегии, рабочих групп и команд.

– Контроль результатов внедрения стратегии.

– Определение экономической эффективности и результатов стратегии. Сравнение их с планом.

– Сравнение достигнутых результатов с результатами главных конкурентов.

– Проведение совещаний руководства компании и руководителей рабочих групп и команд.

– Разработка стратегических установок по внедрению стратегии и распространение ее в компании.

– Анализ текущих результатов внедрения стратегии и их сопоставление с планами, определение причин отклонений и принятие решений о продолжении работ, коррекции или прекращении.

#### **Этап завершения реализации основных этапов стратегии:**

– Оценка общих результатов внедрения стратегии в плановых периодах (месяцы, кварталы, годы).

– Определение причин отклонений и принятие корректирующих решений.

– Анализ перспектив развития стратегических процессов.

Для быстрого и эффективного внедрения стратегии необходимы:

— развитие стратегического мышления менеджеров организации;

— разработка и применение систем управления внедрением стратегии стратегического контроля;

— создание прогрессивной, инновационной культуры организации;

— расширение и интеграция функций менеджеров в единый комплекс;

— реорганизация структуры управления на основе применения сетевых и проектных структур.

Управление в процессе реализации стратегии проблем значительно упрощается, если используются механизмы политик, процедур и правил.

Политика определяет общие ориентиры действий. Процедуры указывают обязательную последовательность действий при возникновении проблем. Правила определяют обязательные действия менеджеров в условиях стандартных и часто возникающих ситуаций.

Среди процессных, непрерывно повторяющихся действий менеджеров, следует выделить виды деятельности, существенно влияющие на внедрение стратегии:

— применение систем мотивации и стимулирования успешной разработки и реализации стратегии;

— планирование и прогнозирование результатов стратегии на основе количественно измеримых показателей;

— обеспечение научной организации труда менеджеров и рабочих групп; переход к экономичной и гибкой структуре управления фирмой, имеющей минимум уровней управления;

— координация и контроль стратегических задач, закрепление за ними не подразделений, а конкретных менеджеров;

— организация внедрения стратегии на основе сети рабочих групп и команд;

— стимулирование инноваций;

— рост квалификации и мотивация развития личностей работников, непрерывное обучение и самообучение;

— развитие организационной культуры и создание благоприятных условий труда в организации.

Эффективность внедрения стратегии сильно зависит от управленческого контроля, который должен действовать на всех стадиях процесса внедрения стратегии и охватывать все звенья организации.

Применяются следующие виды контроля:

административный контроль выполнения управленческих решений и регламентов, соблюдения правовых норм и законодательства, расстановки кадров, выполнения планов и заданий, взаимодействия организации с окружающей средой (экологический контроль, соблюдения прав потребителей, этическое поведение по отношению к конкурентам);

финансовый контроль—учет и анализ расходования финансовых ресурсов, обеспечение финансовых потребностей организации. В современных системах управления нередко принципы финансового аудита распространяются на сферу маркетинга, контроля качества, процессы производства;

бюджетный контроль, включающий разработку системы бюджетов подразделений организации и их объединение в главный бюджет организации. Главное назначение этого контроля — связь финансовых ресурсов с результатами производства. В российской практике бюджетный менеджмент часто вообще отсутствует;

контроль эффективности систем стимулирования и мотивации, оценивающий степень заинтересованности работников и менеджеров в решении задач организации;

маркетинговый контроль, обеспечивающий руководство информацией об изменениях спроса на рынке, предпочтений клиентуры, реакции рынка на поведение организации;

контроль качества, включая оценку уровня качества, соблюдение стандартов качества, причин отклонений от них.

Для подготовки системы менеджмента к внедрению стратегии нужно обеспечить:

- расширение функций менеджеров с учетом новых видов функций интегральных (объединяющих ряд базовых функций) и объектно-ориентированных (специализированных функций, направленных на конкретный объект, например, маркетинговый менеджмент);

- обеспечение взаимодействия всех основных функций в процессе управления и интеграция всех функций управления в единый процесс;

- перенос центра тяжести в принятии и реализации управленческих решений от формальных административных структур к сети команд менеджеров и специалистов и изменение приоритетов.

Профессиональные функции современного менеджера целесообразно разделить на следующие виды:

- базовые функции общего менеджмента, универсальные для всех менеджеров и всех видов деятельности, независимо от подразделения, в котором менеджеры работают, образующие каркас содержания труда каждого менеджера. К ним относятся планирование, организация, контроль, координации и активизация персонала. Эти функции дополняются функциями, входящими в две другие группы;

— интегральные функции менеджмента. Эти функции образуют общую платформу для всех других функций, тесно связаны со всеми другими функциями и друг с другом (рис. 7.1). Их особенность в обобщенном характере и влиянии на все функции и все виды действий менеджеров. Они включают функции дебюрократизации, руководства на основе лидерства, непрерывные инновации, развитие самоуправления, новой культуры менеджмента, непрерывное обучение и формирование интеллектуального потенциала. На основе функций ЭТИХ концепций производится разработка менеджерами управления своими подразделениями и работниками, развитие нестандартного мышления и быстрой реакции на изменения. Создание позитивной культуры менеджмента основывается на развитии взаимного доверия, уважения, открытости, честности, доброжелательности и справедливости;

- специальные (объектно-ориентированные) функции менеджмента. Эти функции как самостоятельные возникли сравнительно недавно в связи с углублением и расширением специализации управленческого труда. Рост конкуренции, появление новых видов деятельности, рост сложности технологий и создаваемых продуктов, обладающих различными потребительными качествами, вызвали необходимость перехода от общего руководства специализированными процессами к ориентации на конкретные объекты управления, например на маркетинг, новые продукты, инвестиции. Так, место системы маркетинга все больше занимает маркетинговый менеджмент, содержащий систему маркетинга, средства и методы управления этой системой.

Чем выше конкурентоспособность компании, тем полнее набор функций менеджмента. Во многих современных организациях они реализуются частично. Их развитие сдерживается внутренней бюрократией, в условиях которой отсутствуют стимулы эффективной работы, практикуется конформизм или соглашательство с любыми указаниями руководства, безразличие и беспринципность, отказ от инициативных инноваций, стремление избежать риска.

## **РЕЦЕНЗИЯ**

на рабочую программу учебной дисциплины МДК.04.01 Внедрение и поддержка компьютерных систем для специальности 09.02.07 Информационные системы и программирование

Рабочая программа учебной дисциплины МДК.04.01 «Внедрение и поддержка компьютерных систем» соответствует ФГОС специальности Информационные 09.02.07 образования профессионального среднего системы и программирование, утвержденного приказом Министерства образования и науки Российской Федерации от «09» декабря 2016 г. № 1547, зарегистрирован в Министерстве юстиции России 26.12.2016 г. рег. № 44936.

В рабочую программу учебной дисциплины включены разделы рабочей программы учебной дисциплины», «Структура и «Паспорт технологии», «Образовательные дисциплины», содержание учебной «Перечень дисциплины», учебной программы реализации «Условия основных и дополнительных информационных источников, необходимых для освоения дисциплины», «Методические рекомендации обучающимся по освоению дисциплины», «Оценочные средства для контроля успеваемости» и «Дополнительное обеспечение дисциплины».

Структура и содержание рабочей программы соответствуют целям 09.02.07 специальности ПО  $C<sub>II</sub>O$ образовательной программы будущей И системы  $\,$   $\,$  M программирование» «Информационные профессиональной деятельности студента.

дисциплины полностью программы учебной рабочей Объем соответствует учебному плану подготовки по данной специальности. В программе четко сформулированы цели обучения, а также прогнозируемые результаты обучения по дисциплине.

На основании проведенной экспертиза можно сделать заключение, что МЛК.04.01 «Внедрение и дисциплины рабочая программа учебной специальности 09.02.07 по систем» компьютерных поддержка программирование» соответствует  $\overline{M}$ «Информационные системы требованиям, также a профессиональным стандарта, требованиям современным требованиям рынка труда.

Директор ООО «Бизнес ассистент»  $20<sub>T</sub>$  $\overline{\mathcal{U}}$  $\rightarrow$ 

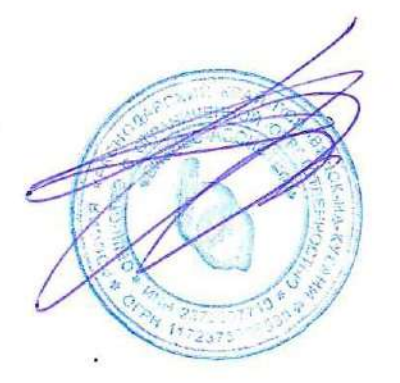

Д.С. Зима

# **РЕЦЕНЗИЯ**

на рабочую программу учебной дисциплины МДК.04.01 Внедрение и поддержка компьютерных систем для специальности 09.02.07 Информационные системы и программирование

Рабочая программа учебной дисциплины МДК.04.01 «Внедрение и поддержка компьютерных систем» соответствует ФГОС специальности 09.02.07 Информационные профессионального образования среднего системы и программирование, утвержденного приказом Министерства образования и науки Российской Федерации от «09» декабря 2016 г. № 1547, зарегистрирован в Министерстве юстиции России 26.12.2016 г. рег. № 44936.

В рабочую программу учебной дисциплины включены разделы «Паспорт рабочей программы учебной «Структура И дисциплины», «Образовательные технологии», дисциплины», учебной содержание учебной дисциплины». «Перечень программы «Условия реализации основных и дополнительных информационных источников, необходимых для освоения дисциплины», «Методические рекомендации обучающимся по освоению дисциплины», «Оценочные средства для контроля успеваемости» и «Дополнительное обеспечение дисциплины».

Структура и содержание рабочей программы соответствуют целям 09.02.07 специальности  $C<sub>II</sub>O$  $\Pi$ <sup>O</sup> программы образовательной будущей программирование»  $\overline{M}$ И «Информационные системы профессиональной деятельности студента.

полностью дисциплины учебной программы рабочей Объем соответствует учебному плану подготовки по данной специальности. В программе четко сформулированы цели обучения, а также прогнозируемые результаты обучения по дисциплине.

На основании проведенной экспертиза можно сделать заключение, что «Внедрение и МДК.04.01 дисциплины учебной рабочая программа 09.02.07 специальности по компьютерных систем» поддержка соответствует программирование»  $\overline{M}$ системы «Информационные требованиям, также профессиональным a стандарта, требованиям современным требованиям рынка труда.

Инженер-программист 1 категории отдела АСУТП управления АСУТП, КИПиА, МОП Краснодарского РПУ филиала «Макрорегион ЮГ» ООО ИК «СИБИНТЕК»

OOO MK aCOSSING EA+ **C**MANAR KNEL М.В. Литус

20 г.  $\overline{\mathcal{K}}$  $\mathcal{V}$